## 1.新元号対応

#### ●平成から令和への変更

平成から令和への変更は新年度作成画面の年度更新時に行います。 ※会計期間の途中で平成 31 年度を令和元年度に変更することはできません。

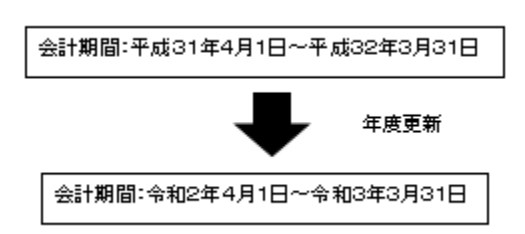

#### ●新年度作成時の西暦/和暦の選択

新年度の会計期間の西暦/和暦が選択可能となりました。

- 1. 和暦…新年度の会計期間を和暦で作成します。
- 2.西暦…新年度の会計期間を西暦で作成します。

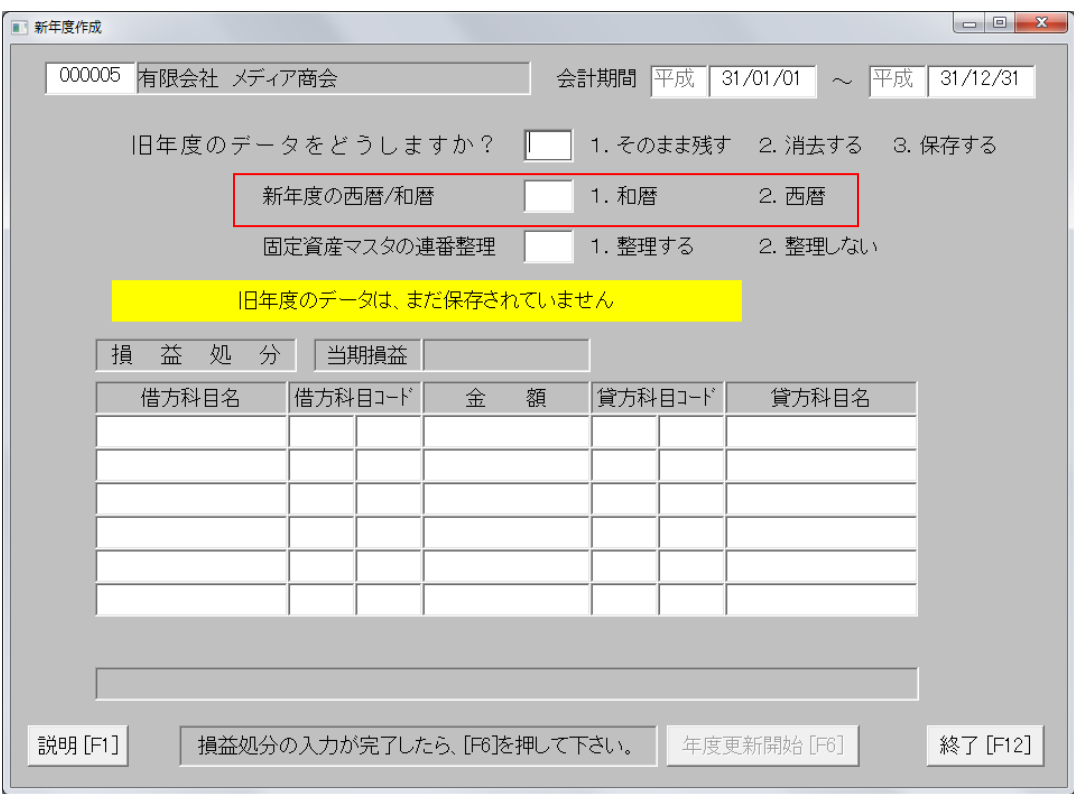

## 2.仕訳入力新税率対応

#### ●仕訳の税率初期設定

新税率対応に伴い、科目台帳に「税制変更3」という項目が追加されました。

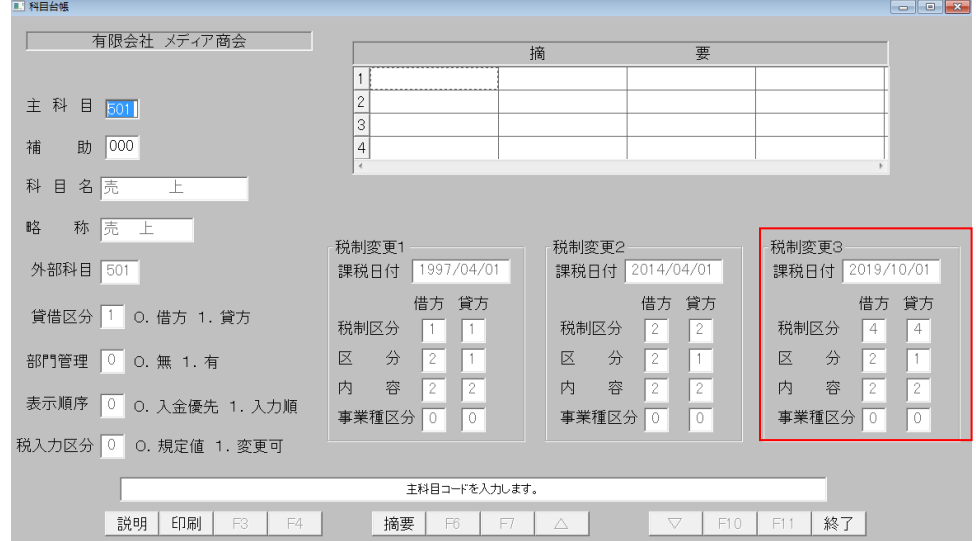

仕訳入力時に初期設定される税率を変更するには、「税制区分」を修正します。 下図の設定で 2019 年 10 月 1 日以降の取引を行った場合、税率に10%が適用されます。

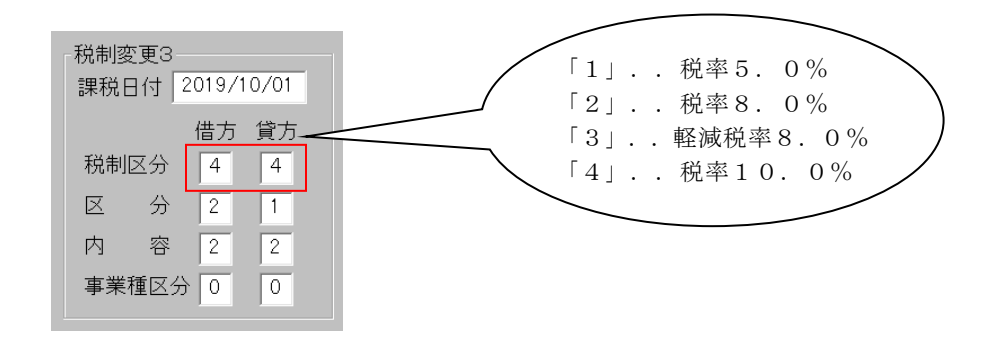

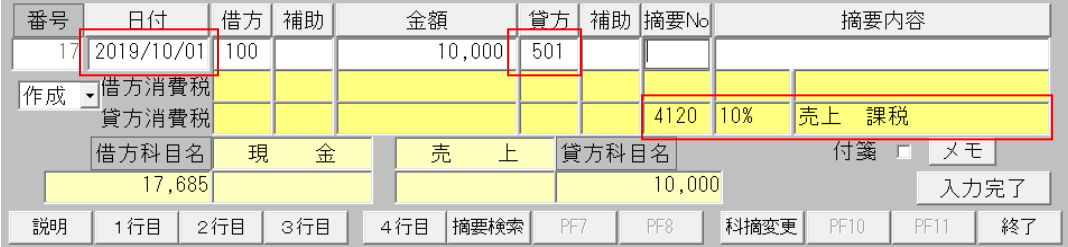

#### ●仕訳入力中に税率変更する方法(単行仕訳)

仕訳入力中に税率を変更する必要がある場合、消費税の入力欄にフォーカスを設定します。 消費税の入力欄にフォーカスを設定すると税率ボタンが表示されます。

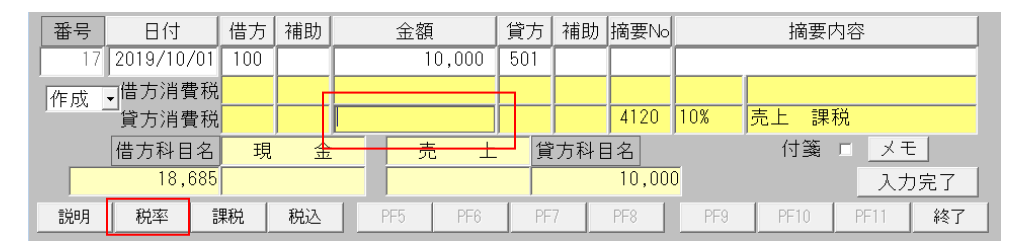

税率ボタンを押下すると税率区分一覧表が表示されます。 税率区分一覧表で切り替えたい税率を選択します。

下記の例では「軽8%」を選択します。

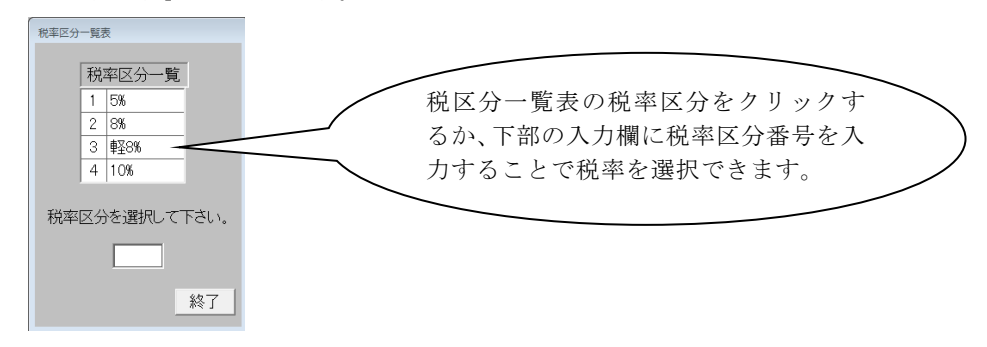

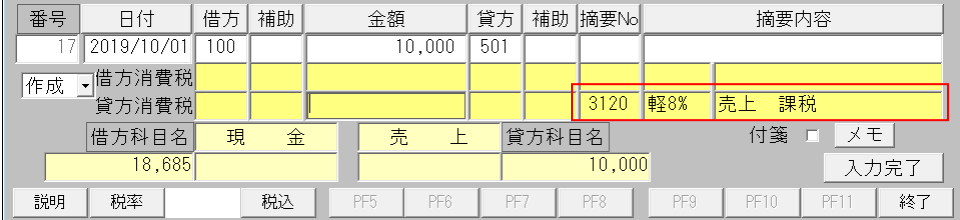

### ●仕訳入力中に税率変更する方法 (振替伝票)

仕訳入力中に税率を変更する必要がある場合、消費税の入力欄にフォーカスを設定します。 消費税の入力欄にフォーカスを設定すると税率ボタンが表示されます。

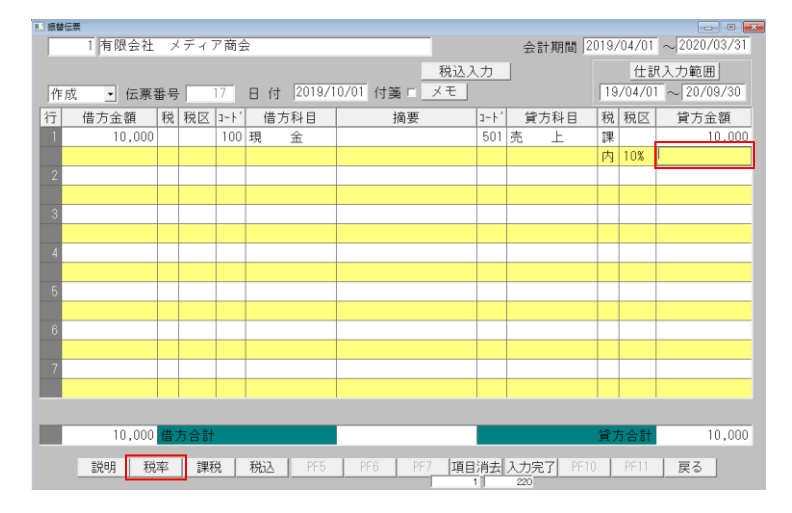

税率ボタンを押下すると税率区分一覧表が表示されます。 税率区分一覧表で切り替えたい税率を選択します。 下記の例では「軽8%」を選択します。

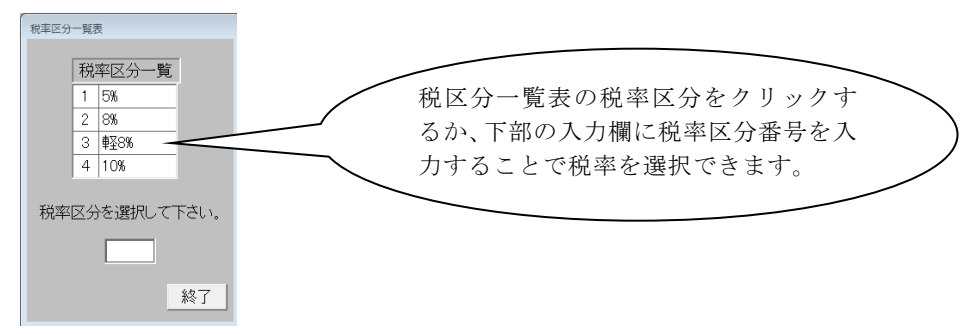

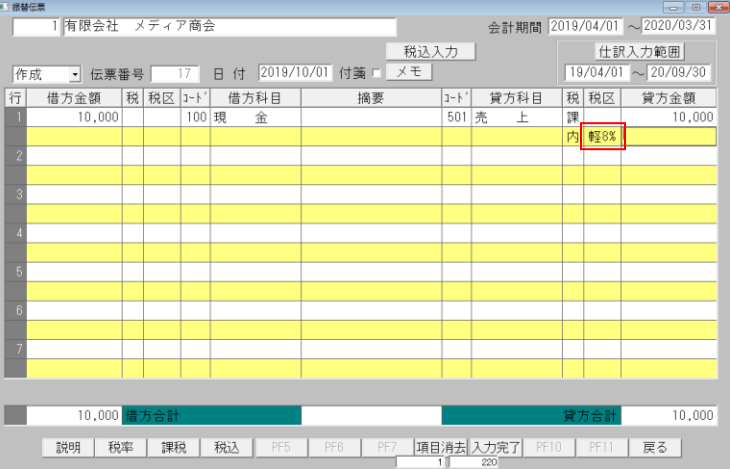

#### ●仕訳入力中に税率変更する方法(現金出納帳/預金通帳)

仕訳入力中に税率を変更する必要がある場合、消費税の入力欄にフォーカスを設定します。 消費税の入力欄にフォーカスを設定すると税率ボタンが表示されます。

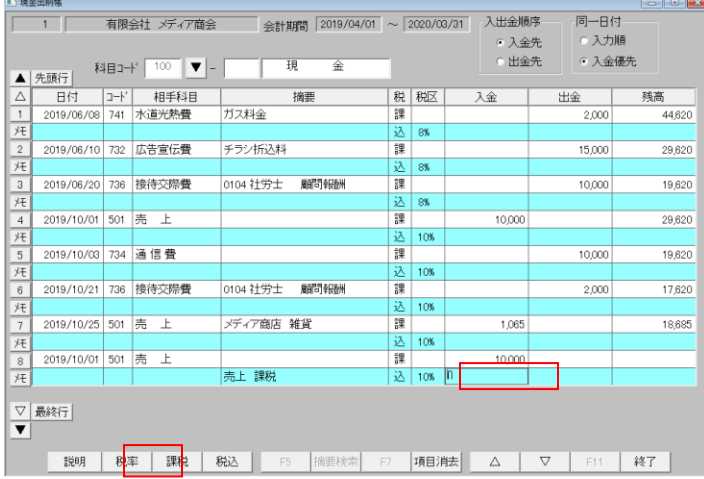

税率ボタンを押下すると税率区分一覧表が表示されます。 税率区分一覧表で切り替えたい税率を選択します。 下記の例では「軽8%」を選択します。

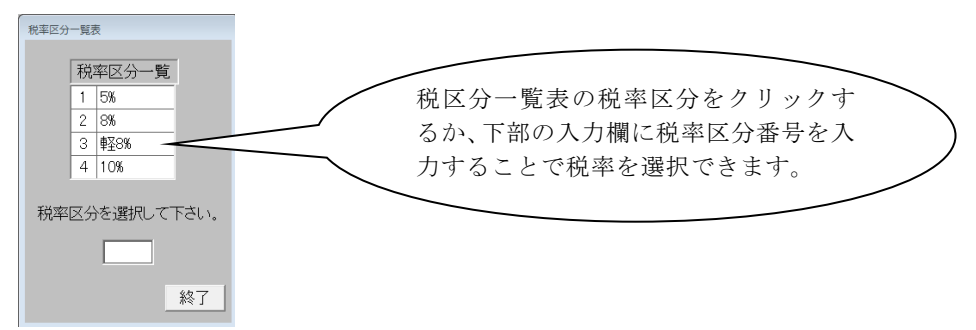

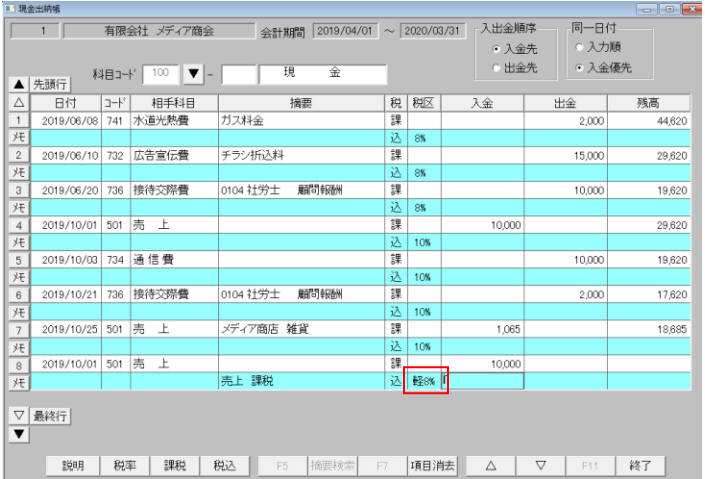

## 3.仕訳日記帳新税率対応

仕訳日記帳内で税率の確認ができるように、「借課区」、「借税区」、「貸課区」、「貸税区」 の4つの項目を表示するように対応しました。

「借課区」、「貸課区」には課税、免税、非課税、空白(対象外)の何れかが表示されます。 「借税区」、「貸税区」には5%、8%、軽8%、10%、空白(対象外)の何れかが表示さ れます。

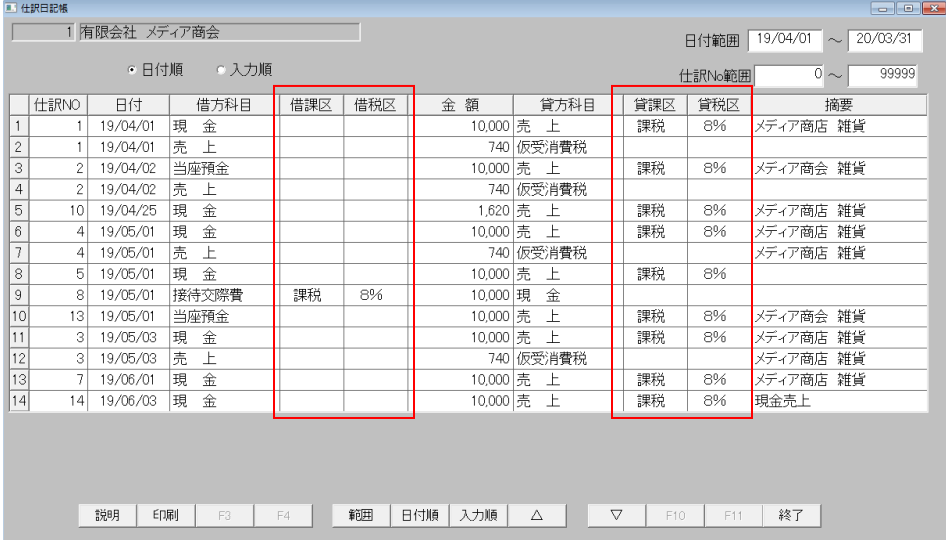

## 4.元帳新税率対応

元帳内で税率区分の確認ができるように、「税区」、「相手税区」の2つの項目を表示するよ うに対応しました。

「税区」には指定科目の税区分が表示されます。

「相手税区」には相手科目の税区分が表示されます。

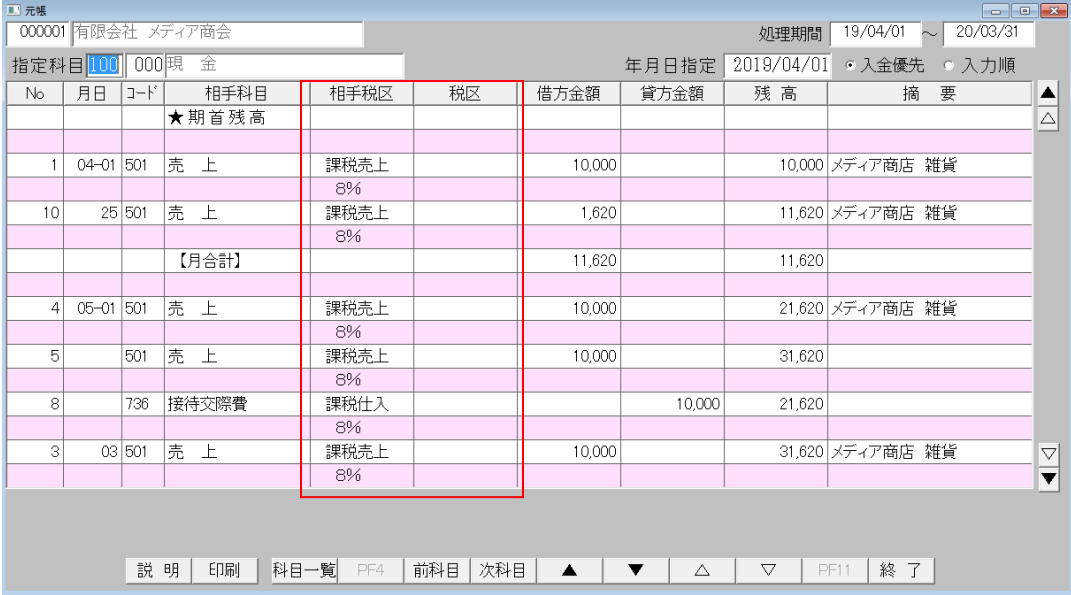

印刷の詳細指定画面には「税区分印字」の条件を追加し、税区分の印字有無を設定できるよう に対応しています。

「税区分印字」が「1」の場合、税区分を印字します。 「税区分印字」が「2」の場合、税区分を印字しません。

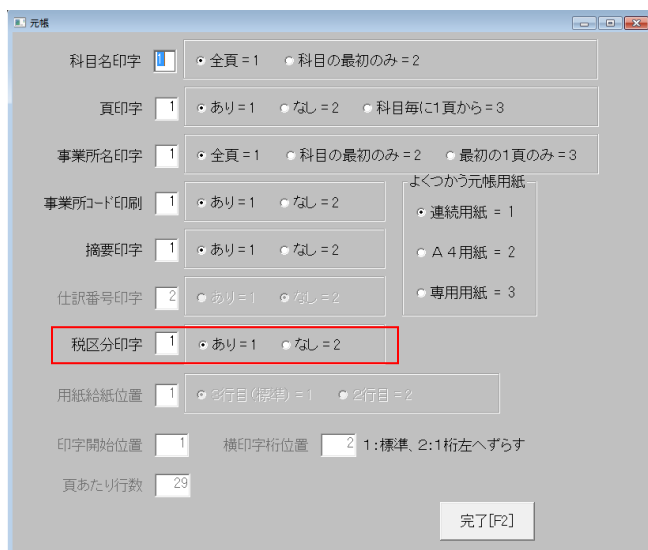

#### $\begin{array}{|c|c|c|c|c|}\hline \multicolumn{1}{|c|}{\mathbf{C}} & \multicolumn{1}{|c|}{\mathbf{X}} \\ \hline \multicolumn{1}{|c|}{\mathbf{C}} & \multicolumn{1}{|c|}{\mathbf{D}} & \multicolumn{1}{|c|}{\mathbf{X}} \\ \hline \end{array}$ ■ 消費税申告書 (簡易課税) 000005 有限会社 メディア商会  $31/12/31$  $31/01/01$ 税抜記帳 処理期間 中告区分。通常 軽8%  $10%$ 申告期間 1 決算時確定申告 当期貸倒 Ю  $\circ$ 対象期間 31/01/01 ~ 01/12/31 ⊙修正 修 正  $\overline{\circ}$ 貸倒回収  $\Omega$ 合 計(旧税率+新税率) 軽8%  $10%$ 売上額 還額 額 返 還額 返還額 額 返 売 上 額 卸売業 히  $\overline{0}$ 하  $\overline{0}$  $\overline{0}$  $\overline{0}$ 4,442,594 291,668 1,752,728 103,638 22,892,546 1,236,974 小売業 製造業等 ō ō ō ō ō ō その他  $\overline{\mathfrak{o}}$  $\overline{\circ}$ 864,546 68,183 5,494,176 628.369 サービス業等 ᅙ ō  $\overline{\mathfrak{o}}$  $\overline{0}$  $\overline{0}$  $\overline{0}$  $\overline{\overline{0}}$  $\overline{0}$ 히  $\overline{\mathfrak{o}}$  $\overline{\mathfrak{o}}$ 不動産業  $\Omega$ 4,442,594 291,668  $2,617,274$  $171,821$ 28,386,722 1.865,343 一小一計  $\overline{0}$  $\overline{0}$  $\overline{0}$ 1,100,000 히 1,100,000 非課税/免税 軽8%  $\overline{0.%}$ - 計(旧税率+新税率) 課税売上額 課税売上額 上割合 課税売上額 卸売業  $\overline{0}$  $0.00$ 0  $0.00$  $\overline{O}$  $0.00$ 4,150,926 100.00 1,649,090 67.43 21,655,572 81.65 小売業 히  $0.00$  $\overline{0}$  $0.00$ 히  $0.00$ 製造業等  $\overline{\mathfrak{o}}$  $0.00$ 796,363  $32.57$ 4,865,807  $18.35$ そ の 他 히  $0.00$ 히  $0.00$ 히  $0.00$ サービス業等 히  $0.00$ 히  $0.00$  $0.00$ 히 不動産業 説 明 入力完了 PF3 PF4 PF5 PF6 |旧税率 | 申告書 | 付 表 | PF10 || 再読込|終 了

## 5.消費税申告書(簡易課税)新税率対応

①消費税申告書の新様式に対応しました

②付表の新様式に対応しました

- 1.付表4-1を印刷します。
- $2.$  付表  $4-2$ を印刷します。
- 3.付表5-1を印刷します。
- 4.付表5-2を印刷します。

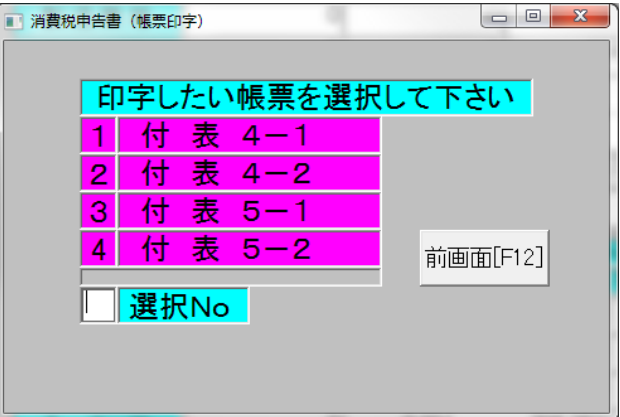

③新税率/旧税率の表示切替え機能を追加しました

[新税率/旧税率]をクリックすると、旧税率(5%・8%)と新税率(軽減税率8%・10%) の表示が切り替わります。

新税率が画面に表示されている時、[旧税率]ボタンが表示されます。

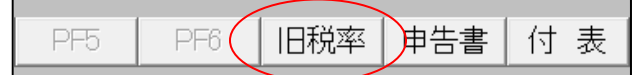

[旧税率]をクリックすると、旧税率の情報が表示されます。

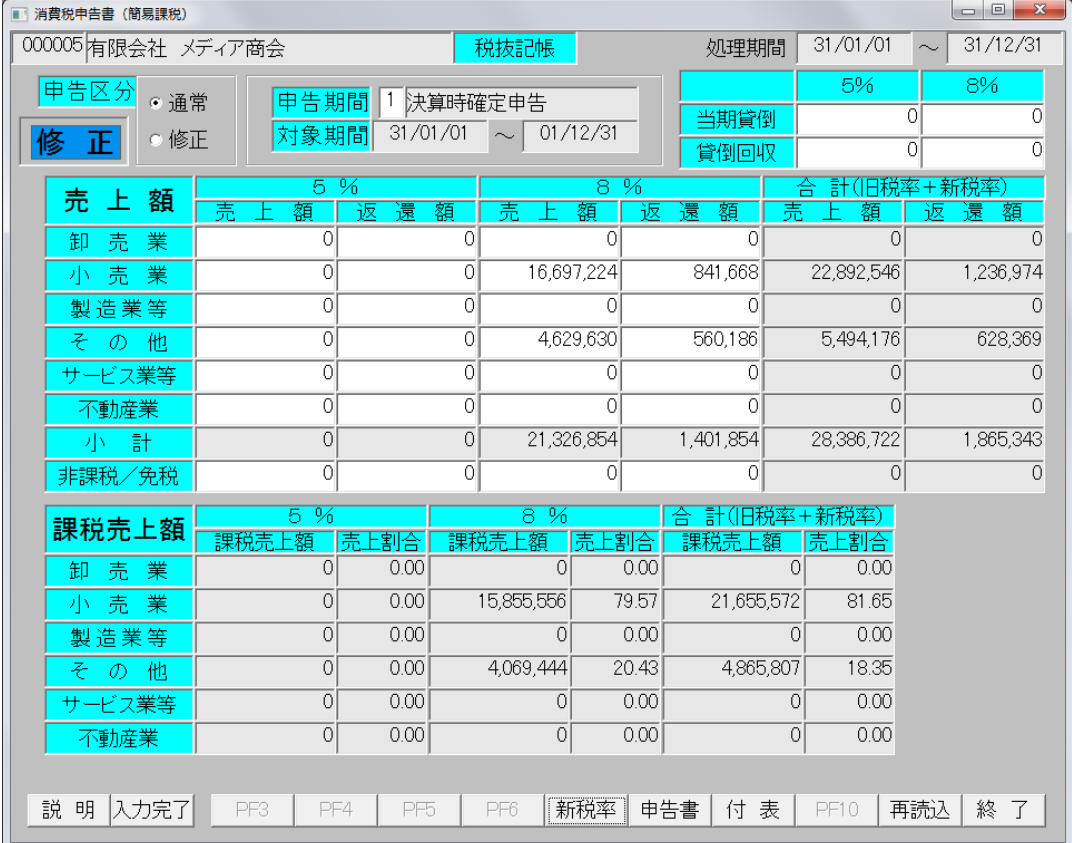

旧税率表示時は[新税率]ボタンが表示されます。クリックすると新税率の情報が表示されます

#### ※自動計算における業種の判定について

[再読込]をクリックすると、既に入力している内容を消去して、再度、仕訳から計算します。

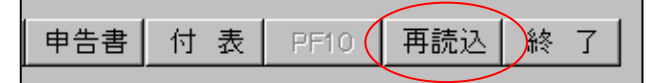

業種は「科目台帳」の各科目の事業種区分に設定された値が反映されます。「0」が入力され ている場合、「事業所情報」の業種区分の設定で選択した業種が反映されます。

仕訳が制度変更日付以前の場合は「制度変更前の業種」、制度変更日付以降の場合は「制度変 更後の業種」が反映されます。

(科目台帳画面)

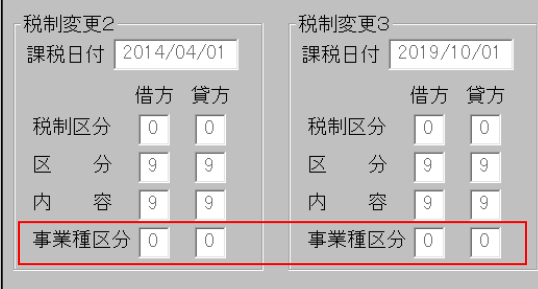

(事業所情報画面)

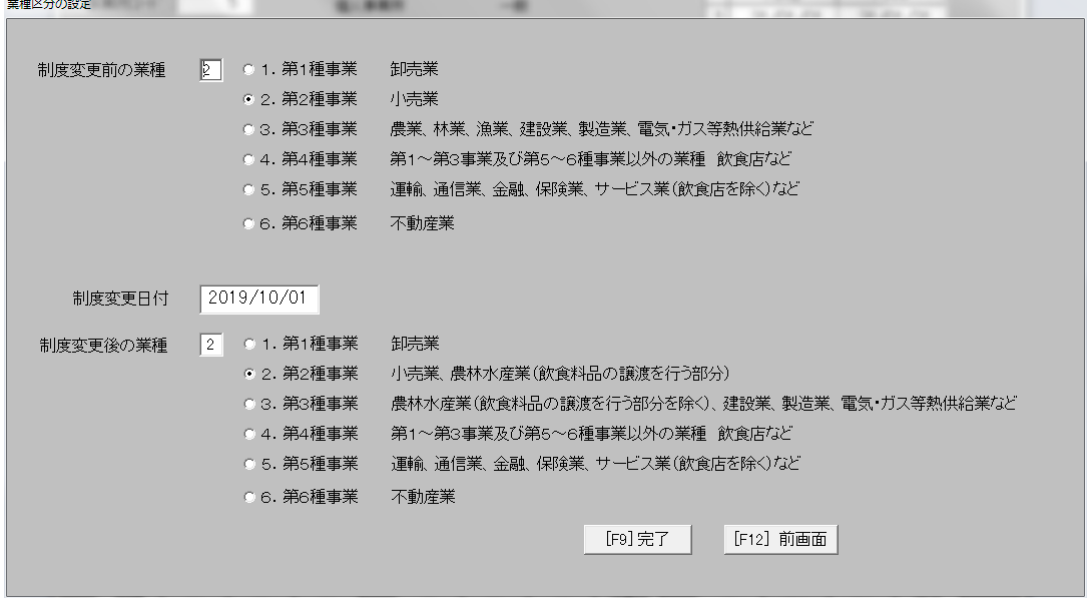

## 6.消費税申告書(本則課税)新税率対応

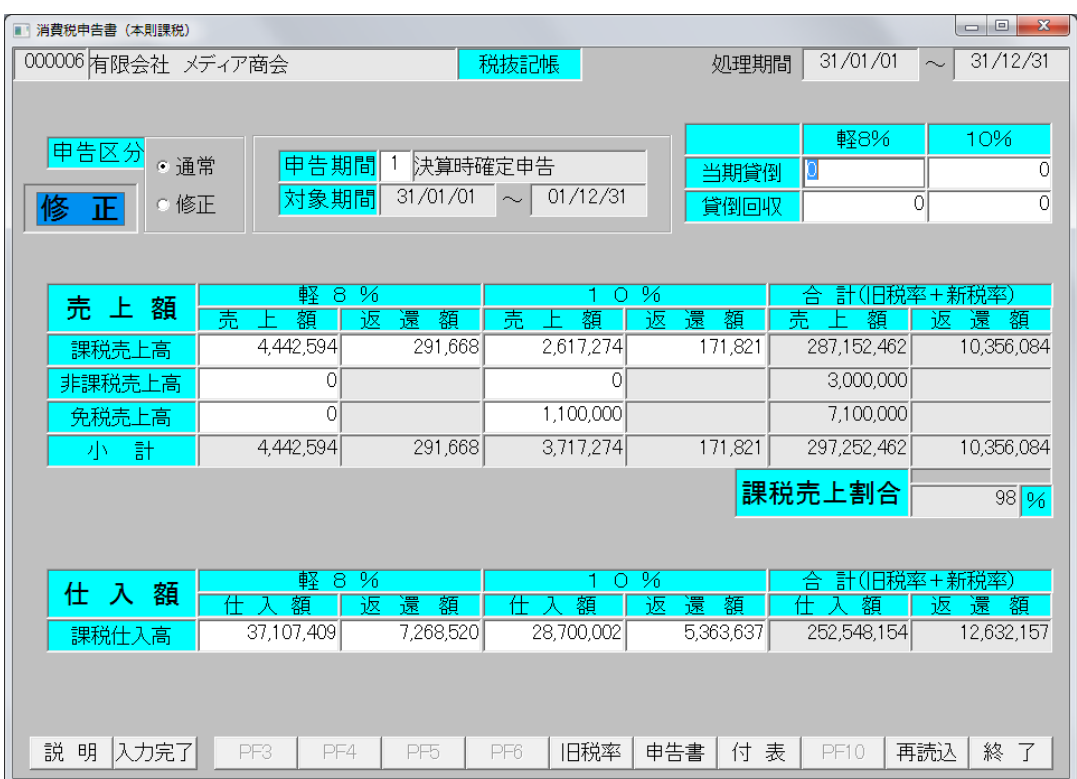

①消費税申告書の新形式に対応しました

②付表の新形式に対応しました  $1.$  付表 $1-1$ を印刷します。  $2.$  付表 $1-2$ を印刷します。

- $3.$  付表  $2-1$ を印刷します。
- 4.付表2-2を印刷します。

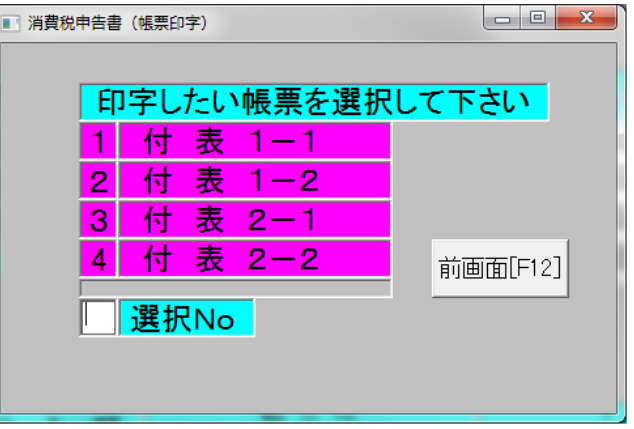

③新税率/旧税率の表示切替え機能を追加しました

[新税率/旧税率]をクリックすると、旧税率(5%・8%)と新税率(軽減税率8%・10%) の表示が切り替わります。

新税率が画面に表示されている時、[旧税率]ボタンが表示されます。

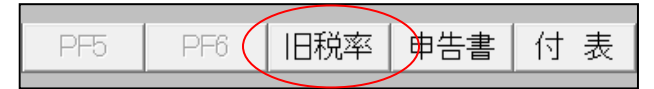

■ 消費税申告書 (本則課税)  $31/01/01$   $\sim$  31/12/31 000006 有限会社 メディア商会 税抜記帳 処理期間  $5%$  $\overline{8\%}$ 申告区分 • 通常 申告期間 1 決算時確定申告 하 当期貸倒 히 対象期間 31/01/01 ~ 01/12/31 ōİ  $\overline{\sigma}$ ◎ 修正 管倒回収 正  $50/5$  $8\%$ 合 計(旧税率+新税率) 売上額 Ë 诙 上額 還額 貊 額 9.892.595 10.356.084 280.092.594 287.152.462 課税売上高 히 ō ōİ 非課税売上高  $3.000.000$  $3,000,000$ 6.000.000 7,100,000 ा 免税売上高 ōÍ ōÍ 9.892.595 297.252.462 10356084 289,092,594 一小二計 課税売上割合  $98\sqrt{96}$  $\frac{8}{6}$ % 仕入額 仕入額 返 還額 仕入額 返 額 還額 還 252,548,154 186,740,743 12.632.157 課税什入高  $|0|$  $|0|$  $\Omega$ │新税率│ 申告書│ 付 表 説 明 入力完了 PF3 PF4 PF5 PF6 PF10 |再読込|終 了

[旧税率]をクリックすると、旧税率の情報が表示されます。

旧税率表示時は[新税率]ボタンが表示されます。クリックすると新税率の情報が表示されます。

# 7.消費税元帳新税率対応

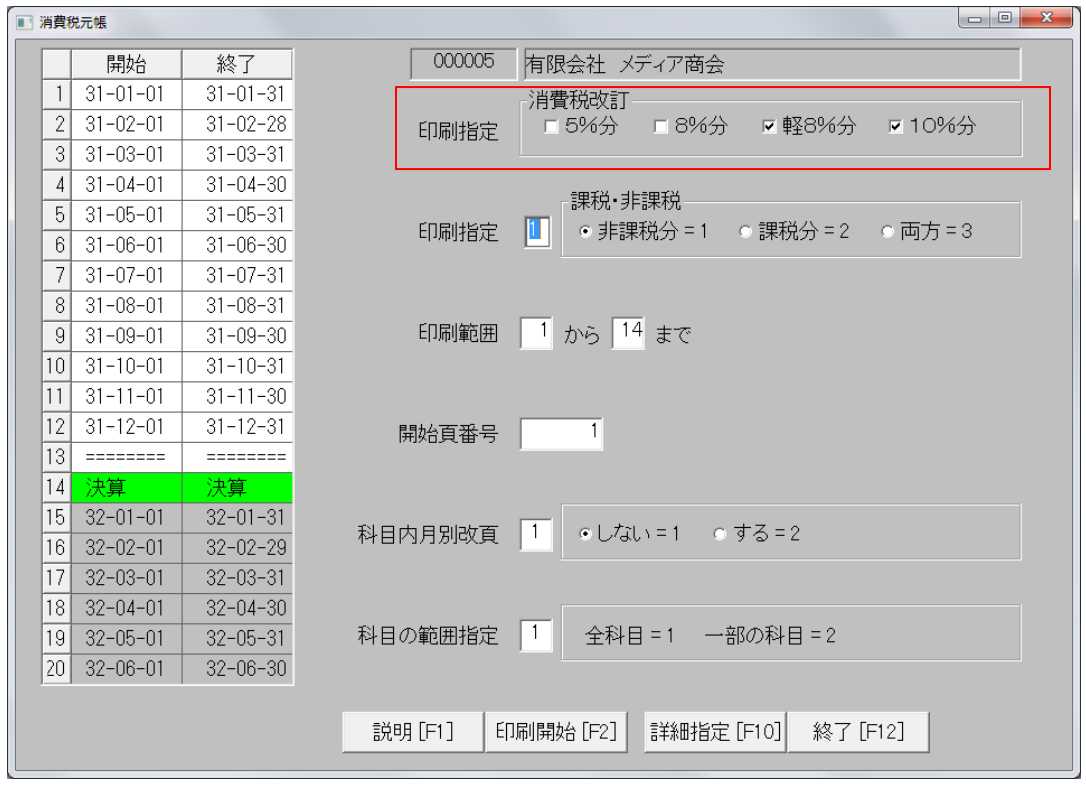

印刷指定・消費税改訂の選択欄に軽減税率8%と10%を追加しました。 チェックを入れた項目が出力されます。

#### -<br>■ 消費税試算表(VKW550) 終了 開始  $1 \overline{31 - 01 - 01}$  $31 - 01 - 31$  $2 \times 31 - 02 - 01$  $|31 - 02 - 28$  $3 \overline{)31 - 03 - 01}$  $31 - 03 - 31$ 消費税改訂  $4 \overline{)31 - 04 - 01}$  $31 - 04 - 30$ 印刷指定 □ 5%分 □ 8%分 ▽ 軽8%分 ■ 10%分  $5$  31-05-01  $31 - 05 - 31$  $6$  31-06-01  $31 - 06 - 30$  $7$  31-07-01  $31 - 07 - 31$ 印刷範囲 1 から 14 まで  $8$  31-08-01  $|31 - 08 - 31|$  $9$  31-09-01  $31 - 09 - 30$  $\boxed{10}$  31-10-01  $31 - 10 - 31$  $11$  31-11-01 31-11-30  $12$  31-12-01  $31 - 12 - 31$  $\boxed{13}$  ========  $\begin{tabular}{ll} \multicolumn{2}{l}{{\color{blue}\textbf{1}}}\\[-2.0pt] \multicolumn{2}{l}{\textbf{2}}\\[-2.0pt] \multicolumn{2}{l}{\textbf{3}}\\[-2.0pt] \multicolumn{2}{l}{\textbf{4}}\\[-2.0pt] \multicolumn{2}{l}{\textbf{5}}\\[-2.0pt] \multicolumn{2}{l}{\textbf{6}}\\[-2.0pt] \multicolumn{2}{l}{\textbf{7}}\\[-2.0pt] \multicolumn{2}{l}{\textbf{8}}\\[-2.0pt] \multicolumn{2}{l}{\textbf{9}}\\[-2.0pt] \multicolumn{2}{l}{$ 14 決算 決算  $\overline{15}$  32-01-01 32-01-31  $32 - 02 - 29$  $16 \mid 32 - 02 - 01 \mid$ 17 32-03-01  $|32 - 03 - 31|$ 18 32-04-01  $|32 - 04 - 30$ 19 32-05-01 32-05-31 20 32-06-01 32-06-30 印刷開始 [F2] 説明 [F1] 終了 [F12]

印刷指定・消費税改訂の選択欄に軽減税率8%と10%を追加しました。 チェックを入れた項目が出力されます。

## 8.消費税試算表新税率対応

| ■ 制度別比較シミュレーション<br>000005 有限会社 メディア商会                                                               | 税抜記帳           | 如理期間       | $\Box$ $\Box$<br>31/12/31<br>31/01/01<br>$\sim$ | $\overline{\mathbf{x}}$ |                         |  |
|----------------------------------------------------------------------------------------------------|----------------|------------|-------------------------------------------------|-------------------------|-------------------------|--|
| 申告期間 1<br>決算時確定申告<br>31/01/01<br>対象期間<br>01/12/31<br>$\sim$                                         |                |            |                                                 | 課税売上高<br>5%分            | $\Omega$                |  |
|                                                                                                    |                |            |                                                 | 8%分<br>軽8%分             | 21,326,000<br>4,442,000 |  |
|                                                                                                    | 簡易課税           |            | 本則課税                                            | 10%分                    | 2.617.000               |  |
| 準<br>額<br>課<br>税<br>標                                                                               | 1.             | 28,385,000 | 28,385,000                                      |                         |                         |  |
| 額<br>消<br>書<br>税                                                                                    | $\overline{2}$ | 1.824,844  | 1,824,844                                       | 消費税額                    |                         |  |
| 控除過大調整税額                                                                                            | 3              | 0          | 0                                               |                         | 0                       |  |
| 控除対象仕入税額                                                                                            | $\overline{4}$ | 1.363,940  | $\Omega$                                        | 5%分                     |                         |  |
| 返還等対価に係る税額                                                                                          | 5              | 119,918    | 119,918                                         | 8%分                     | 1,343,538<br>277,180    |  |
| 貸倒れに係る税額                                                                                            | 6              | 0          | 0                                               | 軽8%分                    | 204.126                 |  |
| 控除税額小計                                                                                              | $\overline{7}$ | 1,483,858  | 119,918                                         | 10%分                    |                         |  |
| 控除不足還付税額                                                                                            | 8              | $\Omega$   | 0                                               |                         |                         |  |
| 差<br>引<br>税<br>額                                                                                    | $\overline{9}$ | 340,900    | 1,704,900                                       |                         |                         |  |
| 説<br>印刷<br>明<br>終<br>了<br>PF <sub>2</sub><br>PF3<br>PF4<br>PF5<br>PF6<br>PF7<br>PF9<br>PF10<br>PF11 |                |            |                                                 |                         |                         |  |
|                                                                                                    |                |            |                                                 |                         |                         |  |

9.課税制度別比較シミュレーション新税率対応

新税率を含んだ計算に対応しました。

課税売上高と消費税額に新税率の項目を追加しました。